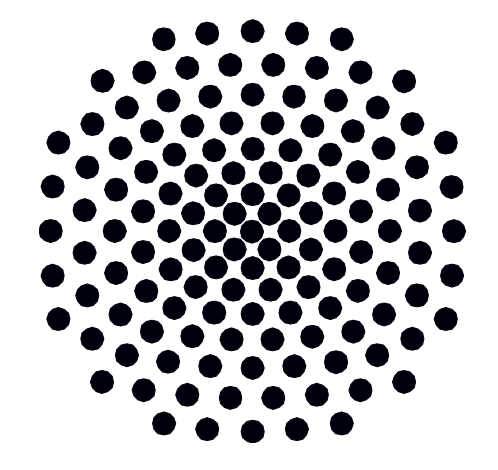

# **University of Stuttgart**

Cluster of Excellence in Data-integrated Simulation Science

University of Stuttgart Visualization Research Center (VISUS)

#### • **Text classification**

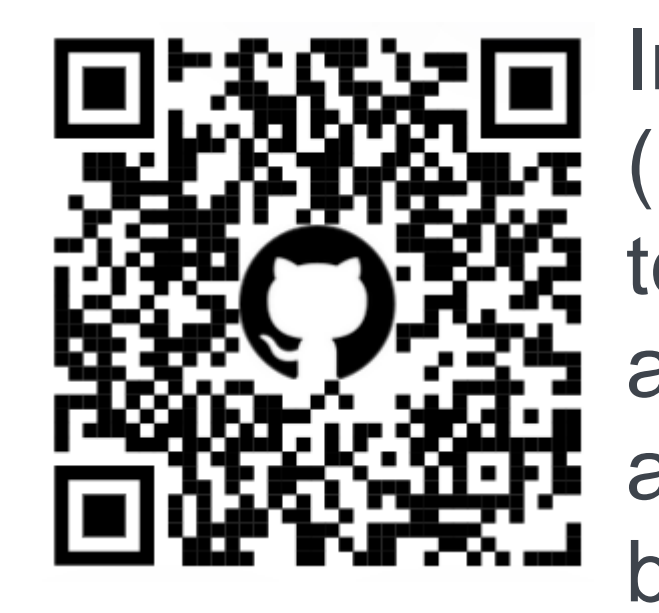

Internal structures (hidden states of long short-term memories LSTMs)) and expected predictions change when processing text sequences and performing a classification task. Our approach [1] shows how the prediction would be if we stopped at an earlier step and how the final prediction was created. For both correct and incorrect predictions, our approach can help analyze what factors influenced such a prediction.

**Visual-Explainable AI: The Use Case of Language Models**

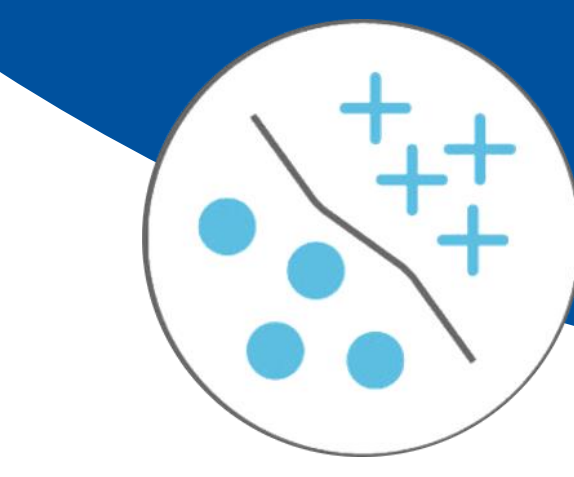

#### • **Neural Machine Translation (NMT)**

Our approach [2, 3] allows the translation of a document, provides information about the quality, and, for individual sentences, shows how the prediction for the translation was made (using a beam search visualization). The recommended prediction can be explored, adapted, and the quality of the model can also be improved by fine-tuning the model using the corrections of the user.

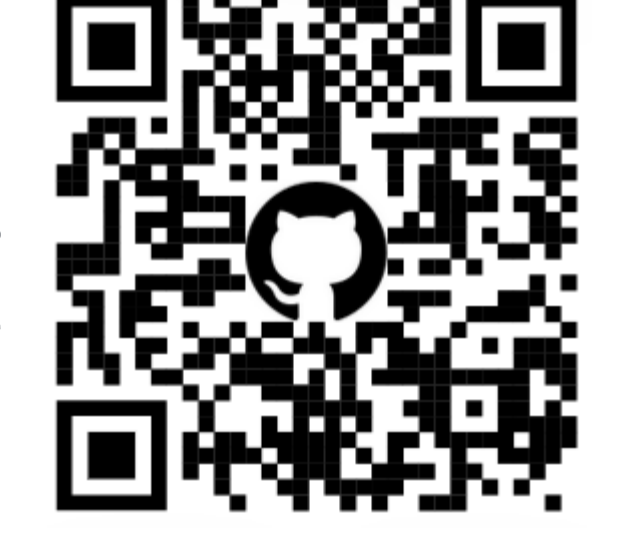

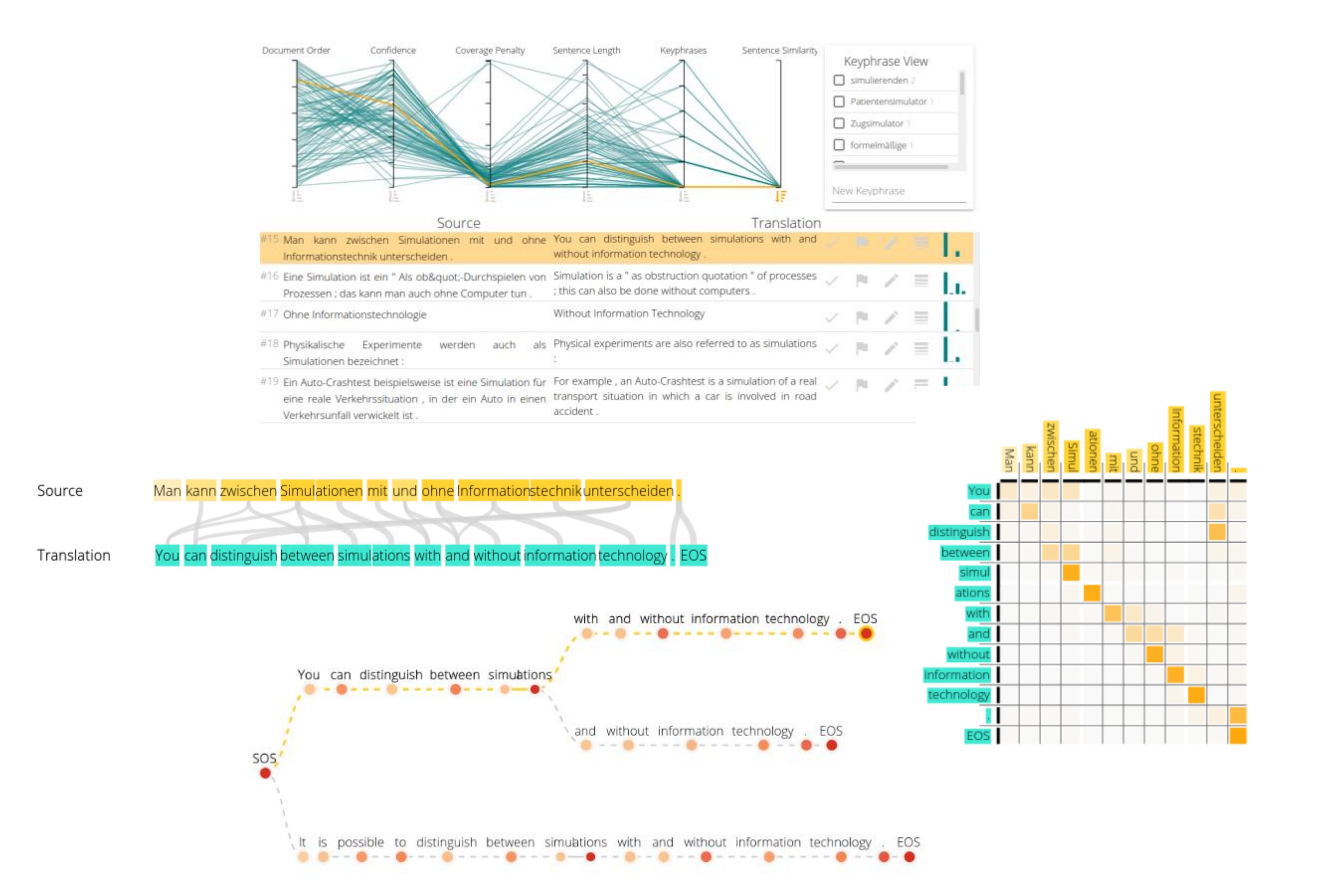

- Transparency and interpretability
- Finding problems / debugging
- Improving prediction accuracy

### **References**

[1] R. Garcia, T. Munz, D. Weiskopf. Visual analytics tool for the interpretation of hidden states in recurrent neural networks. VCIBA, 2021. [2] T. Munz, D. Väth, P. Kuznecov, T. Vu, D. Weiskopf. Visual-interactive neural machine translation. Graphics Interface, 2021. [3] T. Munz, D. Väth, P. Kuznecov, T. Vu, D. Weiskopf. Visualization-based improvement of neural machine translation. Computers & Graphics, 2022. [4] T. Munz-Körner, S. Künzel, D. Weiskopf. Supplemental material for "Visual-explainable AI: The use case of language models". DaRUS, V1, 2023.

## www.simtech.uni-stuttgart.de

**SUNS** Visualization Research Center

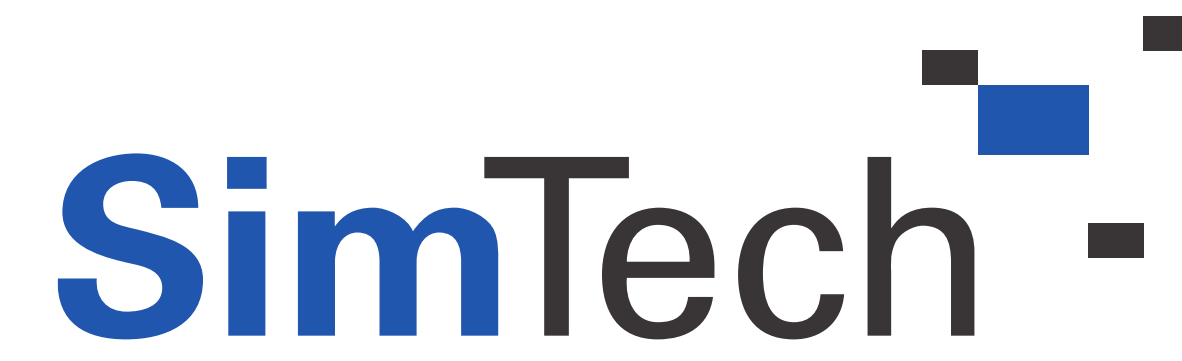

**Tanja Munz-Körner, Sebastian Künzel, Daniel Weiskopf**

- Apply our methods in an adapted form to other simulation-related data
- Develop new methods to explain AI models in other language-related areas and beyond
- Investigate Visual Question Answering (VQA), where we also intend to make internal states visible to users such that they better understand prediction results

#### **Text classification for the example of imdb ratings**

**Input** Text sequences

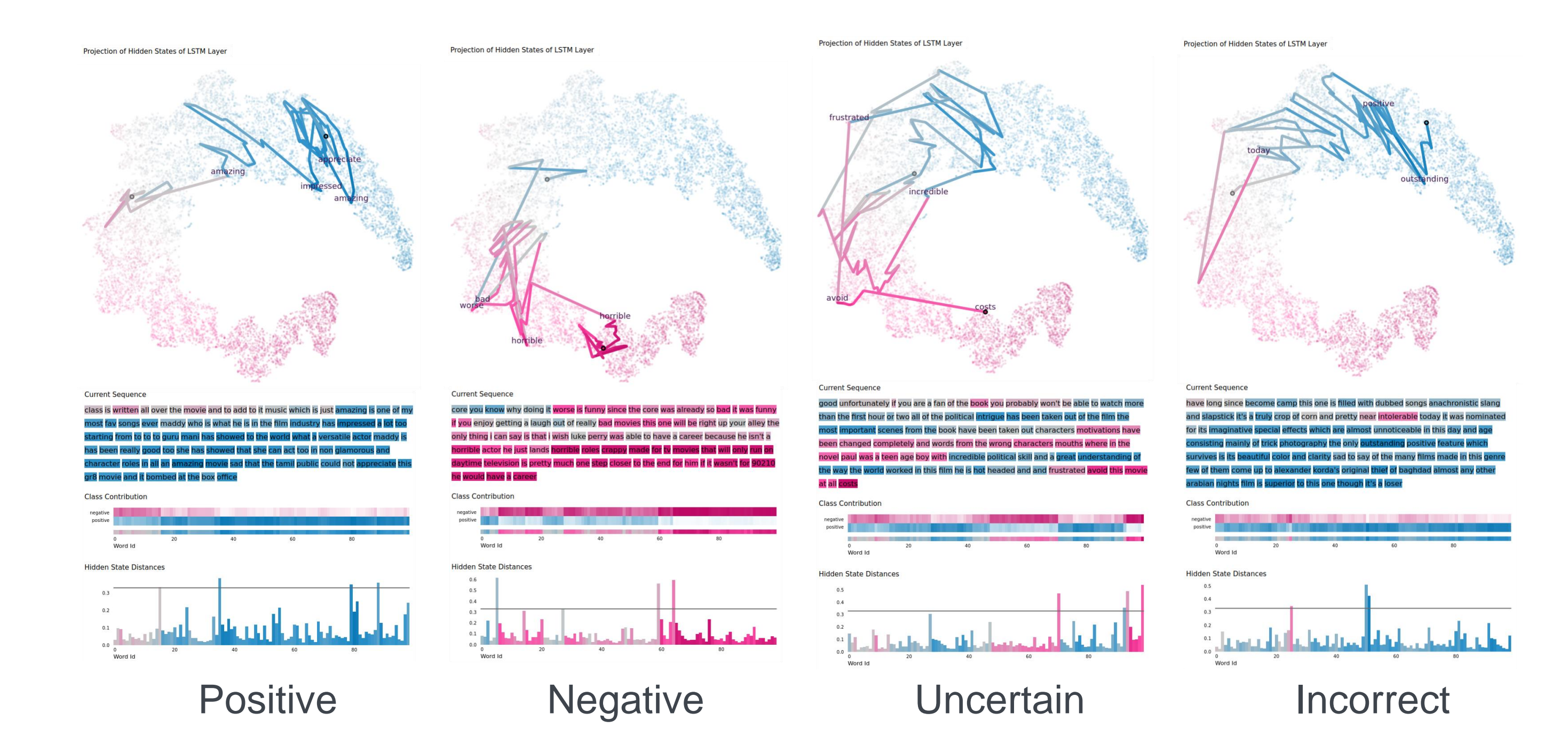

### **Approaches**

## **Goals for Language Models**

Open the black box of language models:

### **Strategies to Analyze Deep Learning Models**

• **Internal states**

The exploration of a model's internal states while performing a prediction helps see how states change and contribute to the final

- prediction.
- **Actual prediction result**

The exploration of the actual prediction results can provide insight into the prediction and provide a quality assessment about the performance of the model.

### **Motivation**

We address the research problem of **explainable AI** (Artificial Intelligence) in the context of **language models** using **visualization** and **visual analytics**.

### **Language Models**

AI techniques are applied to handle different language-related problems (e.g., translation and natural-language understanding). Language models can create impressive results, but there are still many challenges, and created results may be incorrect. Explainable AI can help understand why certain predictions were made.

> **Neural machine translation system Input** Document with sentences **Model** LSTM/Transformer **Strategy** Explore prediction results and internal states **Visualization** Quality metrics, attention, beam search **Interaction** Find incorrect sentences, user corrections, brushing and linking **Features** Exploration, debugging, correct translations, improve model by fine-tuning

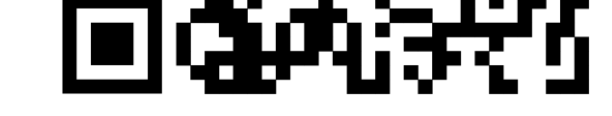

### **Relation to SimTech**

We investigate NLP as part of data-integrated simulation science: in the form of supporting cognitive aspects in the creation of a digital human model, which is one of the visionary examples of the Cluster of Excellence "SimTech".

### **Future Work**

**Model** LSTMs

**Strategy** Explore internal states

**Visualization** Projection/distances of hidden states, expected prediction along the sequence **Interaction** Brushing and linking, tooltips with details

**Features** Exploration, debugging

### **Supplemental Material**

You can find a collection of videos and more screenshots of our approaches on DaRUS [4].

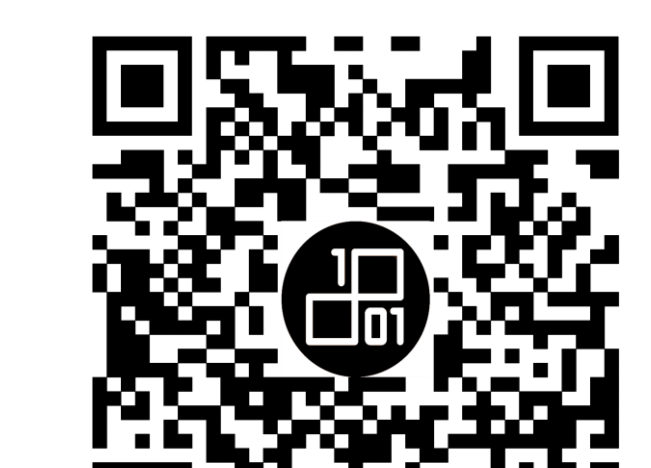